AutoCAD Crack Download (Final 2022)

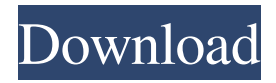

**AutoCAD Crack + [Latest 2022]**

The term AutoCAD as used in this article refers to Autodesk AutoCAD software programs and all other software programs sold or licensed as part of the AutoCAD family of products. The fact that you are reading this article means that you want to learn how to take advantage of the vast power of AutoCAD. So you're looking for practical techniques for taking your knowledge of AutoCAD beyond the basics. I assume that you are already familiar with the basics of the system and have read some of the other articles in this series. If you are new to AutoCAD and are interested in learning about the basics of the program, please refer to the article on my standard introduction to AutoCAD. If you want to learn AutoCAD for Android, please read the article on my standard introduction to AutoCAD. Autodesk AutoCAD Overview AutoCAD can be used in a variety of ways. It can be used to plan the construction of a building, to create a drawing of a house or a bridge, to design machinery or cars, and to convert 2D drawings into 3D models. In addition to helping you design and draft buildings and other structures, AutoCAD can be used to make major technical drawings, which are drawings used by a company to describe how a piece of equipment or other item is designed, built, and operated. It can also

be used to plan the design of an integrated system, such as the design of a refinery or an automobile assembly plant, or to design and draft mechanical devices, such as a drill press or a water purifier. Using AutoCAD to create 2D drawings is the most common way to use the application. AutoCAD is designed for creating technical drawings, but many people also use it to create architectural drawings, home plans, and floor plans. Although AutoCAD is primarily used for drafting 2D images, a variety of features make it a powerful tool for 3D modeling. AutoCAD can work in a series of steps. To create a 2D drawing, for example, you first create a 3D model. Once you have created the model, you are ready to create a 2D drawing based on your 3D model. After you finish the drawing, you can save your work. Although this article is designed for beginning AutoCAD users, I will refer to other Autodesk

## **AutoCAD Crack+ Free Download For Windows**

SharePoint Autodesk has a client-side application. The application is called Easy SCAD and is accessible via a Microsoft Windows Explorer context menu. Availability AutoCAD is available for Microsoft Windows, macOS, and Linux. On the Linux platform, releases and updates are distributed through the various Linux distributions' repositories and websites. Linux customers can also download the latest releases and updates from the Autodesk website. In the past, there was a free trial available for users of MS-DOS and Windows 3.1. Windows 95, 98, ME and NT provided full access to AutoCAD until version 2010. Since version 2013, the AutoCAD Standard, Professional and Architectural software is available as a free download from Microsoft's website. Mac OS X, starting with

version 10.9 Mavericks, the latest version of the OS, is now a fully supported platform. The latest OSX version available for download from the autodesk website is AutoCAD 2011. On January 18, 2013, AutoCAD LT for Windows was released, a version of the software with a reduced feature set. Reception AutoCAD is one of the best selling products in the AutoCAD line. AutoCAD has been used in the building of a large number of buildings including the World Trade Center. It was also used in the design of the Thomas Jefferson Memorial. According to a company publication, AutoCAD LT is the most used software by professional drafters. Support AutoCAD is developed by Autodesk, Inc. Autodesk actively supports the product through the Autodesk forums, the Autodesk Knowledge Base, technical support (in the U.S. via the Autodesk Technical Support website), and Autodesk University. Autodesk also provides free AutoCAD training via Autodesk University and Autodesk Knowledge Base. Specialized forums for the AutoCAD 2011 and AutoCAD 2012 software have also been created. Alternative CAD software Other CAD software includes: Blender (formerly known as OpenBlender, opensource 3D modeling software, and a 3D computer graphics engine) CALS (or Computer Aided Laser Sintering, for creating metal parts) Visual LISP AutoLISP, a compiler-like language used to write macros and plugins. Sculptris (2D/3D sculpting and a1d647c40b

## **AutoCAD Crack + Free**

Run the keysgen.exe file you downloaded. Enter the license key given by Autocad. Press the Enter key. A copy of the license key will be generated in the directory. You can save the key in a text file. How to install Autodesk Autocad Install Autodesk Autocad 1. Download and install Autodesk Autocad online. 2. The user can install Autodesk Autocad from the browser. 3. After installing Autodesk Autocad, click on "Autodesk Autocad License" to activate your license. How to install Autodesk AutoCAD 2020 Download Autodesk AutoCAD 2020 online. Run autocad.exe file. Copy Autocad License Key. How to Use Keygen 1. Open Autocad Licence Keygen and hit Enter. A license key will be generated. 2. Paste the license key. Autocad will be activated. A: Open Autocad Licence Keygen, and select Automatic License Key Generation, then enter your license key and hit generate. You can select to save the key in a.txt file. Twodimensional database search of the genetic interaction network of the yeast Saccharomyces cerevisiae. The genetic interaction network of a living cell can be captured as a two-dimensional map, which captures the simultaneous effects of two perturbations. Such maps can be acquired using high-throughput screening of synthetic lethality or synthetic sickness in the yeast Saccharomyces cerevisiae. However, very little is known about the general topology of two-dimensional maps or the statistical significance of the networks. Here, we describe a systematic method to acquire such maps by scoring a set of interactions using an evolutionary algorithm to provide robust estimates of the statistical significance. We analyse a complete collection of such maps, and compare the resulting networks with the results of random sampling of interactions and the physically

connected network. Our method reveals a degree distribution that is consistent with the network having hubs and their interactions having a lower probability than one might expect by chance.Q: Updating a subset of lists in a dictionary I have a dictionary as follows: dict={ 'a':['1','2'], 'b':['3','4

**What's New In AutoCAD?**

Snap Zoom: Set up for best accuracy while placing, drawing, or editing. With the "Interactive Grid," enable "Snap to Grid" to constrain drawing or editing to a coordinate grid. Drafting: Create wireframe drawings faster with improved tools. Draw lines and arcs with three or more points, and with fewer clicks, draw orthogonal, oblique, and non-orthogonal arcs. Clip Coordinate System: Drastically simplify complex drawing problems. Easily draw across multiple layers and easily animate over previously created objects. When you're working in AutoCAD, one of your most valuable tools is the ability to choose how to display the selected feature—or better yet, switch views between features and settings with one click. You can also access a slew of additional and easy-to-use tools by using your mouse to directly select different views on any selected feature in your drawing. And with the ability to instantly switch between 2D and 3D views, you can draw, place, and edit your way to the best solution every time.The new Snap Zoom feature will make it easier than ever to draw accurately. And the new Drafting feature gives you more ways to quickly create a wireframe drawing. But perhaps most exciting is the improved Clip Coordinate System feature, which lets you zoom in or out on any selected feature and view the drawing at any scale you want.Q: Cannot connect to WiFi from my Android app I want to enable WiFi and connect to it from my android app. I use below code but I cannot connect to WiFi: try { WifiManager wifiManager = (WifiManager) getApplicationContext().getSystemSe rvice(Context.WIFI\_SERVICE); wifiManager.setWifiEnabled(true); } catch (Exception e) { e.printStackTrace(); } When I connect the phone via mobile network, it works fine but not via WiFi. A: The access point's SSID needs to be set when the network is enabled. In order to do that, you can pass the SSID as a string to the WiFIManager.setWifiEnabled() method. // Enable WiFi with the SSID and password. try { WifiManager wifiManager =

**System Requirements:**

Supported OS: Windows 10 / 8.1 / 8 / 7 / Vista / Server 2012 Minimum: 1.5 GHz Dual Core 3 GB RAM Recommended: 2.0 GHz Quad Core 4 GB RAM Display Requirements: 1680 x 1050 resolution minimum Java Requirements: JRE 1.6 or higher Game Requirements: 60FPS average, 4.2+ The Witcher III for PC is an epic role-playing game (

Related links: